#### **Examen Mercadolibre**

Magneto quiere reclutar la mayor cantidad de mutantes para poder luchar contra los X-Men.

Te ha contratado a ti para que desarrolles un proyecto que detecte si un humano es mutante basándose en su secuencia de ADN.

Para eso te ha pedido crear un programa con un método o función con la siguiente firma (En alguno de los siguiente lenguajes: Java / Golang / C-C++ / Javascript (node) / Python / Ruby):

## **boolean isMutant(String[] dna); // Ejemplo Java**

En donde recibirás como parámetro un array de Strings que representan cada fila de una tabla de (NxN) con la secuencia del ADN. Las letras de los Strings solo pueden ser: (A,T,C,G), las cuales representa cada base nitrogenada del ADN.

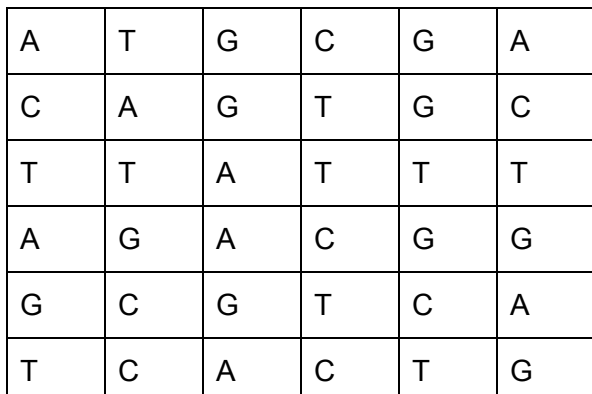

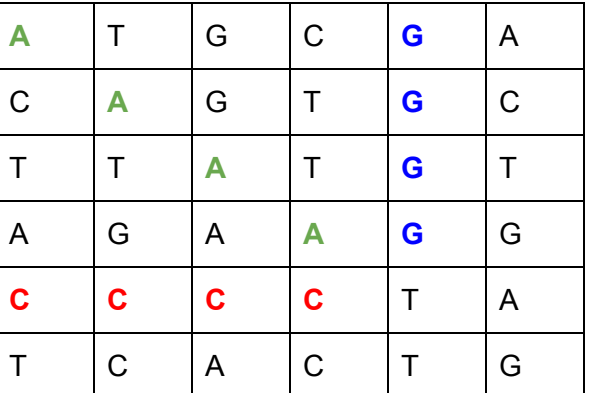

#### No-Mutante Mutante

Sabrás si un humano es mutante, si encuentras **más de una secuencia de cuatro letras iguales**, de forma oblicua, horizontal o vertical.

#### **Ejemplo (Caso mutante):**

String[] dna = {"ATGCGA","CAGTGC","TTATGT","AGAAGG","CCCCTA","TCACTG"};

En este caso el llamado a la función isMutant(dna) devuelve "true".

Desarrolla el algoritmo de la manera más eficiente posible.

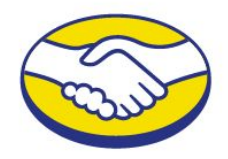

# **Desafíos:**

### *Nivel 1:*

Programa (en cualquier lenguaje de programación) que cumpla con el método pedido por Magneto.

# *Nivel 2:*

Crear una API REST, hostear esa API en un cloud computing libre (Google App Engine, Amazon AWS, etc), crear el servicio "/mutant/" en donde se pueda detectar si un humano es mutante enviando la secuencia de ADN mediante un HTTP POST con un Json el cual tenga el siguiente formato:

```
POST \rightarrow /mutant{
"dna":["ATGCGA","CAGTGC","TTATGT","AGAAGG","CCCCTA","TCACTG"]
}
```
En caso de verificar un mutante, debería devolver un HTTP 200-OK, en caso contrario un 403-Forbidden

## *Nivel 3:*

Anexar una base de datos, la cual guarde los ADN's verificados con la API. Solo 1 registro por ADN.

Exponer un servicio extra "/stats" que devuelva un Json con las estadísticas de las verificaciones de ADN: {"count\_mutant\_dna":40, "count\_human\_dna":100: "ratio":0.4}

Tener en cuenta que la API puede recibir fluctuaciones agresivas de tráfico (Entre 100 y 1 millón de peticiones por segundo).

Test-Automáticos, Code coverage > 80%.

# **Entregar:**

- Código Fuente (Para Nivel 2 y 3: En repositorio github).
- Instrucciones de cómo ejecutar el programa o la API. (Para Nivel 2 y 3: En README de github).
- $\bullet$  URL de la API (Nivel 2 y 3).